The next step is to perform any changes that you want to make to the document. To do this, click on the tool again and then select the tools you want to use. After you have finished making changes, you need to save the document. To do this, click on the little image icon in the corner of the program. This will display a save icon. Click on this to save the document. After the document is saved, you can close the program. To complete the installation process, you need to repair the program. This will ensure that the program is running correctly. To repair the program, click on the Adobe Photoshop logo in the upper right-hand corner of the application window. This will bring up a menu with several options. Click on Repair to repair the program.

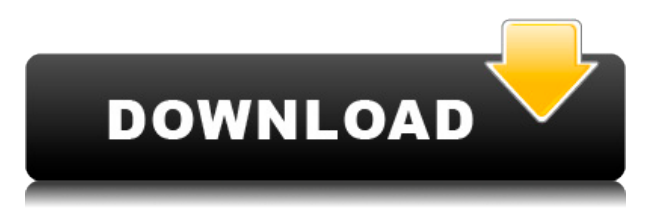

As much fun as this app is, I would have liked to see some multi-pass fixing features more. When you crop out a region, Photoshop Elements can only correct a single image. It could fix up the underexposure when you duplicate a full image, but a more ideal solution would be for Photoshop Elements to come into full control and allow you to apply multiple fixes. Now you have the option to apply more than one adjustment, and the result is equal to the most recent fix. In a sense, you would be able to apply a series of different fixes. For instance, you could end up with an image like this (below). Clearly, the bug that was fixed in Photoshop CS7 is still here. Underexposed areas are still lightened too much. It's been discussed how to fix this in Lightroom. The fix at the application level is simple. Ideally, have a "save first load" feature, and change the process so you load an image first and then have the "save when done" option. In the case of an iPhone with its extremely limited CPU, this may not be possible. **BELOW:** Notice the difference between a newly-exported image (top) and one that I edited (bottom). I have tried to make it as clear as possible that the images I have imported to Photoshop Elements are identical. Your laptop or home computer may have fewer resources, but you will be able to use Photoshop Elements for more. I never use the previewer as it is slow, slows down editing and is buggy. I use the highlight tool and it works well, but if you just use the main edit tool it is also good to use it as if you accidentally cut something or paste something that isn't wanted it will highlight the area that needs to be re-done.

## **Download free Photoshop 2021 (Version 22.3.1)Full Product Key Serial Key 2023**

The more features you use on your Adobe applications, the more data is stored in your computer. Just like your computer's hard drive, your memory will be filled with data. According to adobe.com , "Photoshop can use only so much memory, and if the RAM gets too full, Photoshop will stop working. Some of the settings you change in Photoshop, like combining layers, can affect how much memory Photoshop takes up. However, working in a large image file will use more memory than working with smaller ones, and if you're saving data to a file in Photoshop and saving as a different file type, you might increase the file size." So as you can see, a larger file takes up more RAM, up to a certain limit. This limit can be altered if you increase the memory of your machine. It is recommended that if you work with large files that you have more than 1GB of RAM. In a nutshell, search for the best fit for your needs. If you are working with images on a daily basis, then Photoshop has plenty of power for your needs. It is a highly optimized, powerhouse that could handle handling even large files as well. If your Photoshop abilities are restricted to only print, then choose one with fewer features. If you are just an artist and don't have the means to buy a computer with upgrades, then you can use Photoshop on an iPad or other tablet device. As long as it has been designed for the tablet, it should work just as well. When it comes to Photoshop, source code and function determines how powerful you can be using the software. Photoshop has powerful tools that can be used to improve on and change the visual representation of an image, and that power can be unrestricted. e3d0a04c9c

## **Download Photoshop 2021 (Version 22.3.1)Activation Code With Keygen For PC [32|64bit] {{ lifetime releaSe }} 2022**

Don't know where to start? Whether you are thinking about starting a new business, wondering how to produce more money, or just trying to figure out ways to boost your career, The Simple Secrets to Achieving Financial Freedom will help you get there. Adobe Photoshop is an image editing software; it works for both raster and vector images. Many professional photographers use this software. It has inbuilt tools for accepting input information like color, light, tone, and contrast. Adobe Photoshop is a big change for the large photography community around the world. Many professional and amateur photographers are using this software. With this software, you can use either the full version and the web. Additionally, you will have access to all of the tools and features available in the software. Adobe Photoshop or Adobe Photoshop is a graphics editing software that is used to design webpages, digital printing, and image editing. It was developed by Adobe in 1990s. Photoshop has got a toolbox for undo, redo, and also undo levels. Adobe Photoshop is one of the most popular and powerful graphical editing software available. Whether you are a graphic designer or a photographer, you will probably encounter Photoshop at some point in your life. Photoshop has a toolbox for undo, redo, and undo levels. There are both raster and vector image formats. You can also use it to create new files. The artwork can be stored in different formats like JPEG, TIFF, and PSD

portable photoshop cs3 download free ps adobe photoshop cs3 download free adobe photoshop cs3 download full version free adobe photoshop cs3 download free photoshop cs3 download for windows 7 free photoshop cs3 download adobe photoshop cs3 crack file download crack photoshop cs3 download photoshop cs3 download size photoshop cs3 download setup

## **Adobe Photoshop Features**

A library of more than 3 million royalty-free stock photo images that you can easily incorporate into your designs. With its photo editing and automatic organization features, you can browse your images, select images or groups of images, and set a preferred order for them in your library. Speaking of Photoshop Elements, it's had a big update this year, too. With new features such as the ability to merge multiple images in one, fast samples and more, Photoshop Elements is the perfect choice if you'd like to learn how to use photo editing tools but don't have a lot of funds to invest. Read more about this exciting update in our blog post Photoshop Elements 12 Print Week 2016 just finished wrapping up this week, as the trendsetting publication of print trends, news, project management, and most importantly, print techniques, is getting busy with upcoming events, such as Create and Review , Digital Printing: Is Finally Arriving in the Printed World , in addition to Print Ebooks and Ebooks: A Feared But Bound To Happen Reality and Printer July 2016 Is Happening! (Don't miss out on the *PrintSpiff* 2016 conference , happening this July!). All of which brings us to the print-related news sections from the past seven days, as compiled in this week's most recent Adobe has just released a beta release of a new 2020.1 version of Photoshop that comes with some minor updates. This update includes the ability to click on preview thumbnails to open the file in a new tab in the preview in Adobe Photoshop.

All of these new Photoshop features from Adobe in 2021 will be rolled out across evry Photoshop iterations: Adobe CC, Lightroom, Photoshop CC, Photoshop CC and Photoshop CC (Mac), Photoshop CC (PC), Photoshop CC (Windows). However, it seems to start rolling out for customers on January 20th. Read more - here. **Adobe Sensei-** In short, Adobe Sensei is what Adobe calls their always-learning artificial intelligence framework. It uses the Neural Machine Learning capabilities to create 15 new "if this, then that" filters. Here's the gist – imagine you're a client and you point to a person's eyes and you want those eyes to glow, like Alice in Wonderland. That is exactly what Adobe Sensei will do. However, if you ask for another person's face to glow, the computer will identify that person's face, then apply the glow filter to it. The new filters feature negate the need to even manually apply filters – all the magic happens when you point your mouse at a subject. All the AI powered features are integrated directly within the tool itself. **Pixlr –** Using the combination of assets from Adobe and Google, Pixlr is a great first encounter studio for referencing tools and getting you on the right foot. As the name suggests, this app gave the icing on the cake by giving you a sweet edit and putting all the creative icing into one app. Pixlr now allows you to zoom into an image, add text and make adjustments to all aspects of a photo in a single base. All these major changes are geared towards the growing number of people that are using mobile phones for their phones and have a natural inclination to flick through profiles, capture images and share them with their friends on Instagram, Twitter and Facebook regularly.

<https://soundcloud.com/acharfomallg/cinema-4d-r21115-crack-with-torrent-2020-latest> <https://soundcloud.com/raatonitopk1983/pilz-px-pro-software-download> <https://soundcloud.com/trafamelgi1983/neje-laser-engraver-software-24-8> <https://soundcloud.com/gustayihunev/brijlal-and-subramanyam-optics-pdf-free> <https://soundcloud.com/lugarmeteon/hdclone-enterprise-edition-42-crack> <https://soundcloud.com/parmilisemb1989/driver-gigabyte-m68mt-s2-for-windows-10-64-bit> <https://soundcloud.com/theaaliezuegraf1986/codesmart-2013-for-vb6-cracked-by-the-old-27> <https://soundcloud.com/phozasgale1979/timework-reloj-checador-v1712-full-12>

1 **Shift key** : **Z** for undo, **Y** for redo, **Ctrl** +**O** (by default) **Shift**: new layer, **Ctrl** +**C** (by default) **Ctrl**+**V** for crop. Photoshop is one of the most powerful photo editing tools available online in 2017. It comes with all the basic editing tools and filters needed to create professional looking photos. However, this power comes with a steep learning curve. Adobe Photoshop is the only true professional photo editing tool. It offers features both experienced and new digital photographers will need to learn. It constantly evolves over time giving you the ability to create your own unique effects and styles. Every update improves the image quality in the field that it is addressing. With more than 150 million users across the globe, Photoshop is the industry standard for photo editing. It is the perfect platform to make the most out of your raw photos and convert them into stunning works of art. The software can be easily operated with a price tag of about \$50 (in multiple monthly payments).[ How to use Photoshop ] If you are a beginner, the software can be suitable for sprucing up your photos. It has various tools and filters that make your photos appear more awesome. The filters can be improvised with just a few changes and you can make incredible works of art with the help of the basic tools.

<https://warshah.org/wp-content/uploads/2023/01/temengl.pdf> [https://www.sudansupermarket.com/wp-content/uploads/2023/01/Photoshop-Color-Grading-Actions-](https://www.sudansupermarket.com/wp-content/uploads/2023/01/Photoshop-Color-Grading-Actions-Free-Download-INSTALL.pdf)[Free-Download-INSTALL.pdf](https://www.sudansupermarket.com/wp-content/uploads/2023/01/Photoshop-Color-Grading-Actions-Free-Download-INSTALL.pdf)

[https://the-chef.co/download-free-adobe-photoshop-2022-version-23-0-1-crack-free-license-key-mac-w](https://the-chef.co/download-free-adobe-photoshop-2022-version-23-0-1-crack-free-license-key-mac-win-2023/) [in-2023/](https://the-chef.co/download-free-adobe-photoshop-2022-version-23-0-1-crack-free-license-key-mac-win-2023/) <http://8848pictures.com/?p=21643>

<https://headlineplus.com/wp-content/uploads/2023/01/quafry.pdf>

[https://sewavillapacet.id/wp-content/uploads/2023/01/Photoshop-CC-2015-Version-17-Download-free-](https://sewavillapacet.id/wp-content/uploads/2023/01/Photoshop-CC-2015-Version-17-Download-free-License-Code-Keygen-3264bit-2022.pdf)[License-Code-Keygen-3264bit-2022.pdf](https://sewavillapacet.id/wp-content/uploads/2023/01/Photoshop-CC-2015-Version-17-Download-free-License-Code-Keygen-3264bit-2022.pdf)

<https://practicalislam.online/wp-content/uploads/2023/01/blasalm.pdf>

<https://knowledgepedia.in/adobe-photoshop-2021-version-22-3-activation-code-updated-2022/>

<http://hotelthequeen.it/?p=131398>

<http://gotartgallery.org/?p=2467>

[https://slitetitle.com/wp-content/uploads/2023/01/Photoshop\\_CS3.pdf](https://slitetitle.com/wp-content/uploads/2023/01/Photoshop_CS3.pdf)

<https://www.planetneurodivergent.com/wp-content/uploads/2023/01/thorhar.pdf>

<https://www.top1imports.com/2023/01/02/photoshop-2021-version-22-3-1-hacked-license-key-2023/> <https://provisionsfrei-immo.de/wp-content/uploads/2023/01/noeljesi.pdf>

[https://shofaronlinestore.org/wp-content/uploads/2023/01/Photoshop-CC-2015-Cracked-For-Windows](https://shofaronlinestore.org/wp-content/uploads/2023/01/Photoshop-CC-2015-Cracked-For-Windows-updAte-2023.pdf) [-updAte-2023.pdf](https://shofaronlinestore.org/wp-content/uploads/2023/01/Photoshop-CC-2015-Cracked-For-Windows-updAte-2023.pdf)

[http://duxdiligens.co/wp-content/uploads/2023/01/Adobe-Photoshop-2021-Version-2251-Activation-64](http://duxdiligens.co/wp-content/uploads/2023/01/Adobe-Photoshop-2021-Version-2251-Activation-64-Bits-2023.pdf) [-Bits-2023.pdf](http://duxdiligens.co/wp-content/uploads/2023/01/Adobe-Photoshop-2021-Version-2251-Activation-64-Bits-2023.pdf)

[https://www.divinejoyyoga.com/2023/01/02/download-free-adobe-photoshop-express-product-key-acti](https://www.divinejoyyoga.com/2023/01/02/download-free-adobe-photoshop-express-product-key-activation-code-with-keygen-win-mac-2022/) [vation-code-with-keygen-win-mac-2022/](https://www.divinejoyyoga.com/2023/01/02/download-free-adobe-photoshop-express-product-key-activation-code-with-keygen-win-mac-2022/)

<https://jyotienterprises.net/wp-content/uploads/2023/01/ogymyr.pdf>

<http://dreamzhunt.com/photoshop-2021-version-22-4-3-activation-for-windows-3264bit-2022/>

<https://mylegalbid.com/how-to-obtain-photoshop-on-an-outdated-mac-patched/>

[https://www.sensoragencia.com/wp-content/uploads/2023/01/Photoshop-2021-Version-2200-Downloa](https://www.sensoragencia.com/wp-content/uploads/2023/01/Photoshop-2021-Version-2200-Download-free-Activation-Code-X64-2023.pdf) [d-free-Activation-Code-X64-2023.pdf](https://www.sensoragencia.com/wp-content/uploads/2023/01/Photoshop-2021-Version-2200-Download-free-Activation-Code-X64-2023.pdf)

[https://bettingsportsreview.com/adobe-photoshop-2021-version-22-4-1-download-activation-with-lice](https://bettingsportsreview.com/adobe-photoshop-2021-version-22-4-1-download-activation-with-license-key-win/) [nse-key-win/](https://bettingsportsreview.com/adobe-photoshop-2021-version-22-4-1-download-activation-with-license-key-win/)

<https://sarahebott.org/adobe-photoshop-express-patch-with-serial-key-with-keygen-2023/>

<https://aapanobadi.com/2023/01/02/adobe-photoshop-7-0app-download-link/>

<https://assetdefenseteam.com/wp-content/uploads/2023/01/norade.pdf>

[https://cambodiaonlinemarket.com/adobe-photoshop-2021-version-22-4-3-patch-with-serial-key-for-pc](https://cambodiaonlinemarket.com/adobe-photoshop-2021-version-22-4-3-patch-with-serial-key-for-pc-2023/) [-2023/](https://cambodiaonlinemarket.com/adobe-photoshop-2021-version-22-4-3-patch-with-serial-key-for-pc-2023/)

[https://www.creativeheart-travel.com/adobe-photoshop-2021-version-22-3-1-with-registration-code-to](https://www.creativeheart-travel.com/adobe-photoshop-2021-version-22-3-1-with-registration-code-torrent-mac-win-new-2022/) [rrent-mac-win-new-2022/](https://www.creativeheart-travel.com/adobe-photoshop-2021-version-22-3-1-with-registration-code-torrent-mac-win-new-2022/)

<http://efekt-metal.pl/?p=1>

<http://www.caroldsilva.com/download-driver-adobe-photoshop-cs5-exclusive/>

<https://rockwallbrewers.com/wp-content/uploads/2023/01/adovyn.pdf>

[https://www.theccgway.com/wp-content/uploads/2023/01/Download-Photoshop-2021-Version-2211-F](https://www.theccgway.com/wp-content/uploads/2023/01/Download-Photoshop-2021-Version-2211-Full-Version-Torrent-Activation-Code-finaL-version-.pdf) [ull-Version-Torrent-Activation-Code-finaL-version-.pdf](https://www.theccgway.com/wp-content/uploads/2023/01/Download-Photoshop-2021-Version-2211-Full-Version-Torrent-Activation-Code-finaL-version-.pdf)

[https://www.buriramguru.com/wp-content/uploads/2023/01/Neural-Filters-Photoshop-2022-Downloa](https://www.buriramguru.com/wp-content/uploads/2023/01/Neural-Filters-Photoshop-2022-Download-Free-HOT.pdf) [d-Free-HOT.pdf](https://www.buriramguru.com/wp-content/uploads/2023/01/Neural-Filters-Photoshop-2022-Download-Free-HOT.pdf)

[https://www.accademianauticacamform.it/download-free-photoshop-2022-with-activation-code-lifeti](https://www.accademianauticacamform.it/download-free-photoshop-2022-with-activation-code-lifetime-activation-code-2022/) [me-activation-code-2022/](https://www.accademianauticacamform.it/download-free-photoshop-2022-with-activation-code-lifetime-activation-code-2022/)

[http://kalibatacitymurah.com/2023/01/02/download-photoshop-cs5-serial-number-full-torrent-activati](http://kalibatacitymurah.com/2023/01/02/download-photoshop-cs5-serial-number-full-torrent-activation-code-with-keygen-win-mac-hot-2023/) [on-code-with-keygen-win-mac-hot-2023/](http://kalibatacitymurah.com/2023/01/02/download-photoshop-cs5-serial-number-full-torrent-activation-code-with-keygen-win-mac-hot-2023/)

<https://www.holidaysincornwall.com/wp-content/uploads/2023/01/penzeth.pdf>

[https://lmb364.n3cdn1.secureserver.net/wp-content/uploads/2023/01/Pinceis-Para-Photoshop-Cs6-Do](https://lmb364.n3cdn1.secureserver.net/wp-content/uploads/2023/01/Pinceis-Para-Photoshop-Cs6-Download-Gratis-PORTABLE.pdf?time=1672650596) [wnload-Gratis-PORTABLE.pdf?time=1672650596](https://lmb364.n3cdn1.secureserver.net/wp-content/uploads/2023/01/Pinceis-Para-Photoshop-Cs6-Download-Gratis-PORTABLE.pdf?time=1672650596)

<https://bloomhomeeg.com/wp-content/uploads/2023/01/deiiok.pdf>

[https://benzact.org/wp-content/uploads/2023/01/Photoshop\\_2021\\_Version\\_2231\\_Activation\\_Code\\_X6](https://benzact.org/wp-content/uploads/2023/01/Photoshop_2021_Version_2231_Activation_Code_X64_2023.pdf) [4\\_2023.pdf](https://benzact.org/wp-content/uploads/2023/01/Photoshop_2021_Version_2231_Activation_Code_X64_2023.pdf)

It's a great tool that comes loaded in every digital photographer's toolkit. While it can be used for all

sorts of things (be it illustrating, retouching, graphic designing), its best use is for post-processing or image editing. It's simply a great and convenient way to edit an image quickly and effectively. Adobe Photoshop Elements is your way to become a pro at image editing. With its easy workflow, quick tools and even good web design features, you can get even complex stuff done online efficiently and without making a big investment. In your journey to become the pro at digital photography, you must always remember that there is more to photography than the end result. A thousand pictures are never as good as one perfect photoshopping. While an awesome vanishing point or stunning architectural vista may look great on paper, it translates to trash on a screen, especially on smaller screens. Adobe Photoshop's RAW technology is an excellent option for those who want to preserve and edit their pictures raw, and not in JPEG format. It's a format that's not only more durable than JPEG, but also stunningly impressive on an HD monitor or mobile device. You can also get rid of unwanted objects in Photoshop by punching holes at the points of the objects. (Or just punch away with any of the other creative tools available at the tool's respective menus.) Photoshop Elements, as the name clearly suggests, has the necessary tools to work on images online. With its relentless adoption by online players like Pinterest and Tumblr, these online tools are probably the most popular use cases for people to go with Photoshop Elements and online design.